# Your Office Web Apps questions

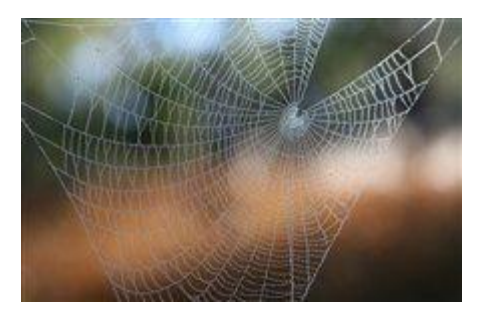

By [Crabby](http://blogs.office.com/members/Crabby/default.aspx) on May 13

People have been using the Office Web Apps at an astonishing rate. And if you haven't, well, you're on the wrong bus headed to wrong station in the wrong town. You've heard the term [cloud computing](http://www.microsoft.com/en-us/cloud/default.aspx?fbid=ZJ5bdX5X8pN) right? Well, this is it, folks, and with Office Web Apps it's free and it's easy and it's kind of silly not to take advantage of it.

Rather than rehash what Office Apps are and how to use them, what I want to do today is address some of your questions.

But, before we get started, if you're not familiar with Office Web Apps, [read up on them;](http://office.microsoft.com/en-us/web-apps/) this will fill you in on what they are, what you can do with them, and why they are the latest *must haves*.

And if you're *already* using Web Apps, you've just become Crabby's pet readers and today you just may get the answers to the questions you've asked. (And how do I know what your burning questions about Office Web Apps are? A few different ways: 1: You write to me directly and ask me; 2: You post comments on the various Office Blogs posts about them; 3: From Microsoft Answers; and finally 4: I have—*er*—*had* them!)

## Do I have to have Office 2010 to use Office Web Apps?

You do not. You don't have to have *any* version of Office. That being the Office Web Apps and all they can do are best experienced when you have the Office desktop programs installed. I mean, think about syncing: You can't very well sync from a Web App to your desktop if you have nothing to sync to (and vice versa).

### When is a good time to use Office Web Apps?

On the [Office in Education blog,](http://blogs.office.com/b/office-education) some students recently talked about using Office Web Apps when researching, writing a paper, and during a group science experiment. Read Jennifer Bost's post about [how](http://blogs.office.com/b/office-education/archive/2011/04/07/when-s-a-good-time-to-use-office-web-apps.aspx)  [and when these students use Office Web Apps.](http://blogs.office.com/b/office-education/archive/2011/04/07/when-s-a-good-time-to-use-office-web-apps.aspx)

## Can I receive a notification when someone edits a document on my SkyDrive?

Quick answer: Why yes you can. Useful answer: You can set it up so that you get an email notification if someone edits a document or adds a photo or comment but \*only\* if you've been added as a reader or writer of that folder (and if it's "your" SkyDrive then of course you have those permissions).

Here's how you [turn on or off Notifications.](http://windowslivehelp.com/solution.aspx?solutionid=e2ed5db9-4e43-4fe3-8b03-43212ffcda33)

### Do I have to use Internet Explorer to access my Web Apps?

No way. You can use Firefox, Safari, Chrome*—*just about any browser. (And you don't need [Silverlight,](http://www.microsoft.com/silverlight/what-is-silverlight/default.aspx)  either.)

#### Can I move the ribbon?

Boy, you are what I call *ribbon-persnickety*. But okay, let me answer this: No, you cannot exactly move the ribbon; you can, however, minimize it. On the top right of your window, see the little carat icon? Hover over it and you'll see this:

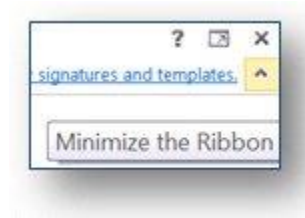

## More information about Office Web Apps

- [Come fly with me: Office Web apps](http://blogs.office.com/b/crabby_office_lady/archive/2010/07/01/come-fly-with-me-office-web-apps.aspx)
- [All about Office Web Apps](http://office.microsoft.com/en-us/web-apps/)
- [10 reasons to use Office Web Apps](http://theapptimes.com/ten-reasons-to-use-office-web-apps/)

Have more questions? Ask away below and I'll do my best to answer them.

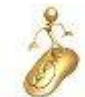

*Crabby's Find of the Week: [The Web is dead; long live the Internet](http://www.wired.com/magazine/2010/08/ff_webrip/) (My manager, Louis, sent this to our team and we had a lively discussion about it.)*

*— Crabby*

*Not finding the help you need from the various channels you've tried? [Microsoft Answers](http://answers.microsoft.com/en-us/default.aspx) may have the answers to your nagging problem.*